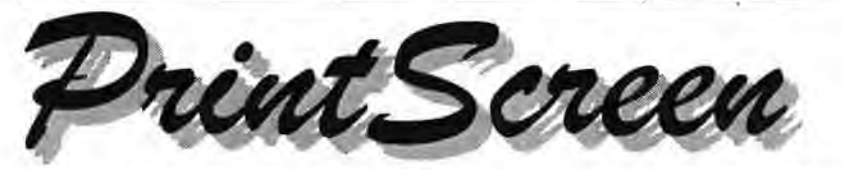

Newsletter of the Stanford I Palo Alto Users Group for PC {SPAUG), a Non-Profit / Educational Organization

PO Box 20138, STANFORD CA 94309-0138 http://www.mediacity.com/~spaug

# Inside this Issue ...

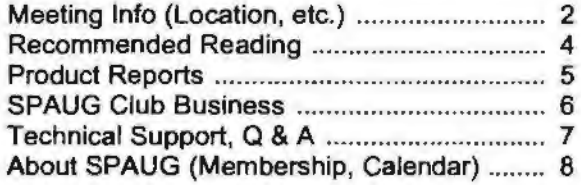

# President's Message

from Jim Dinkey

#### **Coffee**

ĥ

It would be a great help to have someone volunteer to take responsibility for obtaining two coffee pots from the Elks' kitchen area (one of regular, one of decaffeinated) for the pleasure of the members and guests.

#### Computer Backups

At the last meeting, I asked how many of the audience performed backups and how many did not. About a third said they performed backups and about a third said they did not. Where the other third is, I cannot say but I have suspicions.

With this being a Computer Club and having the most sophisticated selection of the general population audience around, and certainly more sophisticated then the general population, I was as· tounded to find that easily half of the SPAUG population has inadequate or no backups.

This means that, even though you might have your data off the machine on a floppy or zip, all of your personalization such as modem settings and numbers and bookmarks, and e-mail, and favorites and... and... will all be lost! So much for the concept of backing stuff up of your choosing.

Some try to tell me that the backing up of certain files on CDs is acceptable. See paragraph above.

*(Continued on page 2)* 

# Next General Meeting ...

Wednesday, July 28 5:45 pm (Optional) Dinner at Su Hong

# 7:15 pm, Palo Alto Elks Lodge

Topic: HP Labs' COOL TOWN Speaker: Salil Pradhan

http://cooltown.hp.com/index.htm

http://www.hp.com/ghp/ceo/speeches/ comdex99 full.html

For more info, see flyer and next page  $\mathcal{F}$ " {• .... " ~..:. *-.1 ·.:* ... .. ·~ ........ • ... . • •• y ~ ~· v v ;/ -.· • *·.:* ~ .. ~ ..:· ·j v ......... ·- v .... ~ (• v -..~ <sup>v</sup>.

#### Tour with SPAUG ...

医不思 医医蛋白胆 医尿石 医骨压

.,

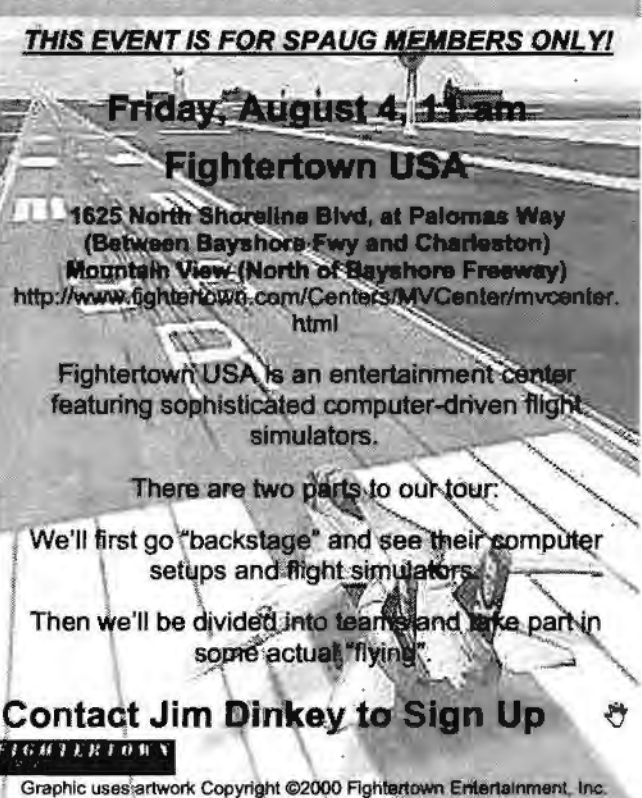

Used with permission of Fightertown Entertainment, Inc.

When in the course of human events ...

July 2000 Vol. XVIII No. 7

> . intern -.

.. -·

.· .. ,

# President's Message (Continued) ...

#### *(Continuedfrompage 1)*

I think that the only way to protect yourself in event of disaster is not to rely on reloading your software and then throwing on your available data, but to take a snapshot of your entire disk all at once.

#### Every bit of it.

I have come to the conclusion that tape is the only way to get the whole machine at once; all of the others just don't have the capacity with the possible exception of backing up to a duplicate hard drive. This method, however, fails to provide for depth of backup.

I have standardized on the HP Colorado series. I happen to have an HP 4000s (obsolete) in my machine which allows me to backup 1.3 GB of Windows 98 Second Edition and Windows NT onto one tape. As I have 6 tapes, one is always out of the house in case of fire, and the other five are used to cover about 2 months of weekly (Friday) backups. More than once I have had the distinct nonpleasure of searching backwards through tapes for a file that had been clobbered but that did not show up missing until several tapes later.

In my case, it takes three hours to do the backup: One and a half hours for writing and the same for verification. Verification is always used as the drive gets dirty about every 8 months and the verification fails and it is time to clean the drive with an alcohol bath from a long Q-tip.

Once in a while I need to make a general backup of critical data to assure that I am covered with current data when I am about to do a dangerous operation and I would not like to lose the data since the last backup. It is a stopgap; not a backup.

For that, I use a CD/RW which, in my case, takes 34 minutes to make 590 MB@2X with another two minutes for the Table of Contents to make the read/writeable CD. It can be rewritten at least 500 times. A good investment of 45 minutes while having dinner.

 $\mathbf{I}$ 

*(Continued on page 3)* 

# **General Meetings ...**

### **Locations** ...

#### **Su Hong Eatery, (for Optional dinner) El Camino Way at West Meadow Palo Alto**

• If you're on El Camino Real (ECR): Starting at Charleston, head north on ECR (toward Stanford U) in the far right lane. At the traffic signal a few hundred feet north of Charleston, take the 30-degree right turn puts you on El Camino Way, a narrow two-way street. Su Hong is immediately to your right at the stop sign for the W. Meadow intersection, across from the Goodwill store.

• If you're on West Meadow: Drive toward the peninsula hills. West Meadow ends at El Camino Way. Su Hong will be on your left. Parking may be tight in Su Hong's lot; you may have to park on the street.

#### **Elks Lodge, 4249 El Camino Real, Palo Alto, CA 94306-4496**

The Elks Lodge is on the bay side of the street. between Charleston and San Antonio Road, but very close to Charleston. It is next to Ricky's Hyatt House, which is on the corner.

Use the lodge's front lot and main entrance. The entrance has a card-operated lock. If no one is there to let you in, use the wireless SPAUG doorbell we place (usually to the right of the entrance), and wait for someone to come for you.

We meet in the Lodge Room, which is straight ahead, and to the left.  $\mathcal{P}$ 

### **Usual Agenda** ...

- 7:15 "Boot up"
- 7:30 Announcements.
- 7:35 Guests introduction.
- 7:40 Random Access (Crosstalk)
- 7:50 Break
- 8:00 **SPEAKER**
- 9:15 SIG Reports
- 9:20 Raffle

#### 9:30 Adjourn

丹

# **President's Message (Continued)** ...

#### *(Continued.from page 2)*

How to obtain one of these 8 GB tape drives and one tape and an additional 5-pack of tapes:

- Dial 1-800-800-5555 for PC Connection and buy:
- 1 ea No. 105040 8 GB Internal Tape Drive @ \$199
- 1 ea No.55228 HP 8GB Travan cartridge 5. pack @ \$129.95

The internal drive needs to be installed and if there are problems or you are concerned about opening your covers, my 9:30 Saturday Morning Clinic is available by appointment. Just remember that you need to have the HP Tape Drive as a Secondary Master.

#### Saturday Morning Clinic

A comment about the Saturday Morning Clinic: The Clinic is open to all SPAUG Members by appointment at no charge but if you want to make a donation to SPAUG, that is fine. Usually, you need to bring the computer itself, the keyboard and the mouse, and all relevant software; especially drivers. Unless you choose to ignore the need, a backup of your data should be completed before you arrive.

#### Internet Connection Sharing

Internet Connection Sharing is a Microsoft product that appeared in Windows 98 Second Edition. It permits Windows 98 Second Edition owners to have two or more computers share a singe modem. The facility is intended to permit several people to access the Internet simultaneously; which means that if the kid is on the network, you can be also without adding a new phone line.

On the other side of the coin, if you have DSL or a Cable Modem, the same capabilities apply - as many connections as you want simultaneously. The only condition is that a single path will be used for all machines, so there may be some delays because of contention; but the sharing capability makes it all worth it. In this case, a multiplexer may also be used.

#### Upgrading a Computer

Upgrading a computer is dear to me heart so I am always glad to save a few bucks when upgrading will work or when someone comes to me and says he wants to upgrade either software or hardware and save some of his bucks.

All of this is fine, but you'd better know some of the rules before you go plowing into the situation.

Rule 1. The motherboard had better be PC98 compliant. Several manufacturers wee having troubles with the hardware/software interface and so a standard of PC97 was set forth in, surprise, 1997. It wasn't quite good enough and was modified to be PC98. Note that Windows 95 is not PC98 compliant. So if the computer in question is running Windows 95, it's a pretty good bet that the motherboard cannot run the new software. Don't even bother to upgrade this one. Further, this prohibition applies to most of the drivers and support software. It is cheaper and less hassle to start over.

Ruie 2. If you are not an integrator with piles of possible parts on the shelf to allow different selections and replacements of identical possible defective parts, and you do not want to buy the pile a trip at a time to the store, then go buy the finished product because they have the piles to select from. Don't assume that the manufacturer has done all of this-some wait for their customers to tell them.

Rule 3. If you choose to go ahead and upgrade selected portions of your machine, only do it if you have enough PCI slots. Forget it if all you have is ISA slots.

Rule 4. If you choose to go ahead and upgrade selected portions of your machine, only do it if you choose very conservative, tested products by (usually) a large manufacturer that has adequate support staff. This way, if you have conflicts, they might have the moxie to sense the problem and recommend what to do. The worst problem to have, as I have had, is to have an intermittent on a board stated to be compliant. When you get the motherboard, specify Intel stuff with Intelcompliant support chips. The support chips are the critical part.

*(Continued on page 4)* 

# **President's Message (Continued)**

*(Continued.from page 3)* 

Rule 5. Obtain a motherboard that has the AGP capabilities. Lots of things run better. What is it?

Short for Accelerated Graphics Port, a new interface specification developed by Intel Corporation. AGP is based on PCI, but is designed especially for the throughput demands of 3-D graphics. Rather than using the PCI bus for graphics data, AGP introduces a dedicated point-to-point channel so that the graphics controller can directly access main memory. The AGP channel is 32 bits wide and runs at 66 MHz. This translates into a total bandwidth of 266 MBps, as opposed to the PCI bandwidth of 133 MBps. AGP also supports two optional faster modes, with throughputs of 533 MBps and 1.07 GBps. In addition, AGP allows 3-D textures to be stored in main memory rather than video memory.

AGP has a couple important system requirements:

- The chipset must support AGP.
- The motherboard must be equipped with an AGPbus slot or must have an integrated AGP graphics system.
- The operating system must be the OSR 2.1 version of Windows 95, Windows 98 or Windows NT4.0.

AGP-enabled computers and graphics accelerators hit the market in August, 1997. However, there are several different levels of AGP compliance.

So if you still want to go ahead and do your own upgrading, I suggest that you specify a TYAN 1832 Dual-Processor motherboard but populate only one processor. This board has all of the proper support chipsets and AGP and is known to work well with Linux, Win98, WinNT, etc.

Rule 6. If you are not compliant with rules 1-5, plan on replacing the computer rather than attempting to upgrade it.

AMD Celeron vs. Intel P III? I'm not picky, especially if price is a consideration. However, I am currently attempting to do an upgrade by replacement and am aiming the hardware at permitting me to have Naturally Speaking work correctly because I am very interested in dictating my Word documents and some others, rather than just merely typing them. I have visions of doing lots of documents in this manner. But why the instance on the Pentium III? It turns out that several voice recognition companies approached Intel and were successful at having Intel add about 40 instructions into the P III that are essentially exclusively for voice recognition-which AMD does not have.

An aside on voice recognition: It is not unusual for a built-up machine person to stuff in a "new" video card. When doing voice recognition, it is essential to disable the on-board sound card so that the maximum date rate arrives at the processor; having two going will halve the data rate and recognition really is poor.

A note on the Tyan 1832 dual-processor board mentioned above: The tendency is to think that if you put in two processors, that you will get twice the speed. Not so. Both processors will be called into play only when the software of a specific package is written to take advantage of the dual processors. I know of no software, with the exception of a CAD package, that uses the dual-processor capability; hence the reason for the single population mentioned above.

Have fun.  $-J$ im

# **Recommended Reading ...**

*contributed by John Buck]* 

#### **e.biz**

A monthly Business Week insert

When I first saw this insert, it looked like so many other hype-laden "special" sections that I just tore and tossed it. However, when I had time to sit and read an *e.biz*, I found my assessment was wrong. This magazine-in-a-magazine contains much useful information on a wide range of subjects. To find *e.biz* on the web, go to

http://www.businessweek.com/ebiz/.  $\circled{?}$ 

#### **Product Reports** ...

#### **Microsoft Publisher 2000**  by Robert Mitchell

#### Versions:

:

Publisher 2000 Deluxe with Picture It 2000, \$129.95 list Publisher 2000, \$99.95 list Microsoft Office 2000 Small Business Edition, \$299.95

Microsoft Publisher 2000 is a very good publication program for Small Businesses and SOHO (Small Office/Home Office) businesses. I started using Publisher 98 last year, but switched to Publisher 2000 this year to reduce problems due to version differences in publishing Print Sources.

Microsoft Publisher brings affordable desktop publishing for those who don't need a professionalgrade program such Quark Express or Adobe Jn. design. It has many of the features of these more expensive programs for the average user. Most of the large variety of so-called home use or SOHO programs on the market fall short of the things that Publisher can do. Also many word processing programs such as Microsoft Word or Word Perfect, have gained desktop publishing features. Some examples of features are the ability to use True Type fonts or Type 1 fonts, embed True Type Fonts into the publishing file to be used in case another machine doesn't have those fonts, more control of the text such as kerning and spacing of lines and letters, prepare the file to be sent to a commercial printer.

With this program and others like it, I put text into text frames, unlike Word, where you just start typing on the page. Frames can be resized to either have all the text entirely in the frame or allow it to flow to another frame. Frames can be linked- whether they are on the same page or on different pages. This can't be done using Word Processors or those low-end programs like "Print Shop" or "Print Master Gold." I can also add pictures into the Publication, by putting them into their own frames. This is also done in Word Processors, but not in their own frame. These frames give you more control on the placement of the text and graphics. With these and many other features, you can create publications that look like

Print Senson, along with other professional-looking publications.

If you or someone you know are thinking of doing a publication and are figuring out what program to buy, you can't go wrong with buying this program, since it has most of the features you need to get the job done. Most of those high end programs are a chore to use, compared to using this program. Once you start using this program, you will be able to create publications like Print Screes, and  $m$  any other publications as well.  $\mathcal{F}$ 

#### **Recommended MS Publisher books**  by John Buck

Here are the MS Publisher books I consider best, in my order of preference.

1. Quickstart Visual Guide: Publisher 2000 for Windows, by Gillian Hall. Peachpit Press www.peachpit.com. \$17.99 list. ISBN 0-201- 35462-4. Of the recommended books, this has the best (friendliest) look and feel. It seems particularly task oriented-something you can jump into anywhere with good results, without having to start at the front and work through a bunch of examples.

2. Microsoft Publisher 2000 by Design, by Luisa Simone. Microsoft Press mspress.microsoft. com. \$29.99. ISBN 1-57231-953-4. Of at least two MS books on the subject, this one seems the most helpfully task-oriented

3. Microsoft Publisher 2000 Step by Step, Microsoft Press mspress.microsoft.com. \$29.99. ISBN 1-57231-987-9. Comes with a CD of practice files. Of at least two MS books on the subject, this one seems the least technical.

4. Microsoft Publisher for Dummies, by Jim McCarter. IDG Books www.idgbooks.com or www. dummies.com. \$19.99. ISBN 0-7645-0525-4. Dummies books are known for being easy to read, and containing some useful information.

# Product Reports (Continued) ...

**eNetBot-an e-mail Interface for AOL Users** 

by Robert Mitchell

Requirements: America Online Software Shareware: Fee \$20

Anyone who has been an America Online user has had gripes about not being able to use standard Email programs such as Microsoft Outlook or Netscape mail. The AOL user is forced to use the be downloaded from www.enetbot.com.

# **SPAUG Club Business**

Planning Meetings ... **Help Wanted ...** 

# **NEXT PLANNING MEETING: See back-page**  $\qquad$  **Co-Webmaster Sought**

Planning meetings are held on the first With the imminent advancement of Ken-<br>With the imminent advancement of Ken-<br>of each month, usually at the home of a member, at 7:15pm. All members are welcome, and encouraged, to attend.

Please phone Jim Dinkey ((650) 493-9307) or Bev and maintenance of the club web site,  $\frac{1}{2}$  and maintenance of the club web site, please volunteer. This is an excellent

special mail program that has limited functionality and is built into the America Online software. A program called "eNetBot" can change that. It interfaces between America Online and standard Email programs such as Microsoft Outlook Email Software. With it, the user can use most of the functions of that program, except for sending multiple attachments at once. The one complaint is that the program doesn't set up the Email program automatically. This program can

by Stan Hutchings

the club is in need of a co-webmaster. Anyone willing to help out with the updating<br>and maintenance of the club web site. chance to see how a web site is created and maintained, especially for anyone inter ested in creating their own personal web site. Experience with HTML coding is pre-<sup>~</sup>ferred. "' *-..:-- .-:--* .-::-- \_.\_ .-.'- ---- ---- \_...\_ ---- ---- ....... . ·.:: .... " . . ., ·~,.; . ·-~·- .. ..•

.......-- ......:- ....... .....\_...\_ ....,,,,\_\_\_ --- ...,..\_ ...,...\_ ...-::-- .......-..- ......

~

~

~

~

~

~

~

~

~

# **Contacts** ...

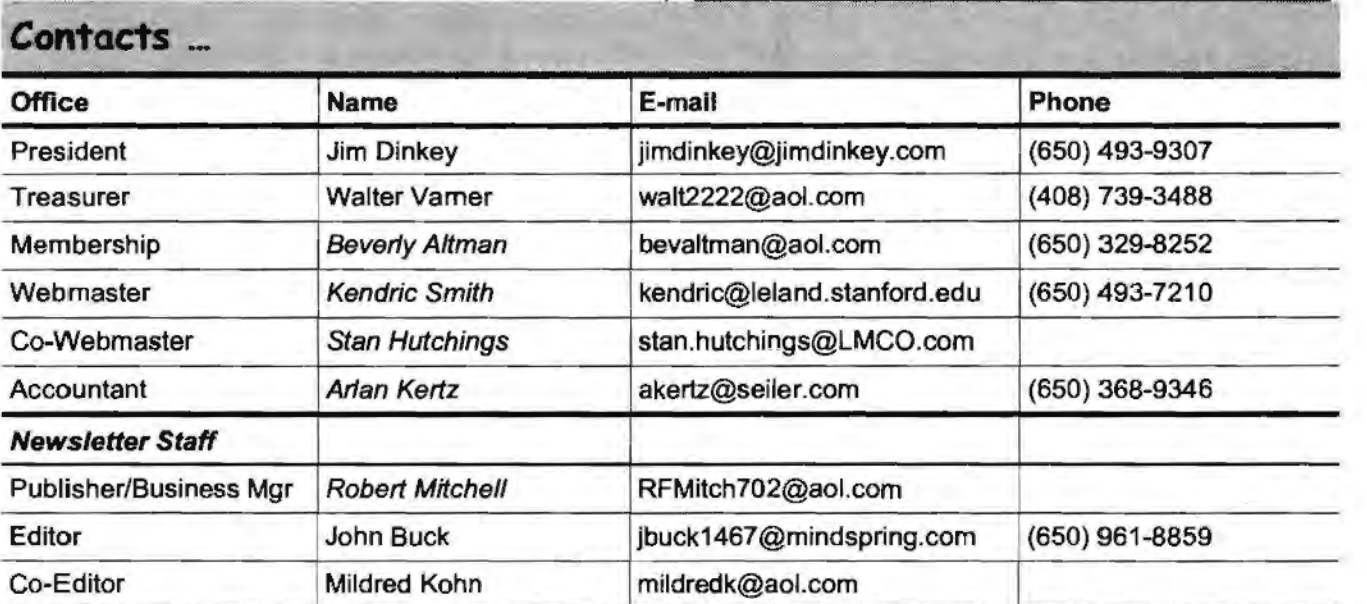

~

# **Tech Support, Questions and Answers**

The members listed below are willing to offer help and advice on their areas of expertise. It's free, so there are no guarantees! However, it provides one-on-one help, and more time than the ten minutes of Random Access at our General meetings.

If you have questions on subjects not listed, try calling Jim Dinkey ((650) 493-9307). If he can't help, he may know who can.

Jim also maintains a laboratory in his home which is available to SPAUG members when intractable problems arise. Call Jim to make an appointment, which would normally be on a Saturday morning. This service is also available to non-members, but at the cost of a suitable donation to the Club's coffers. That alone should be an inducement to join - any appropriate contribution would be more than the annual membership, but less than you would pay a commercial outfit. Tell your friends.  $\ddot{\mathcal{O}}$ 

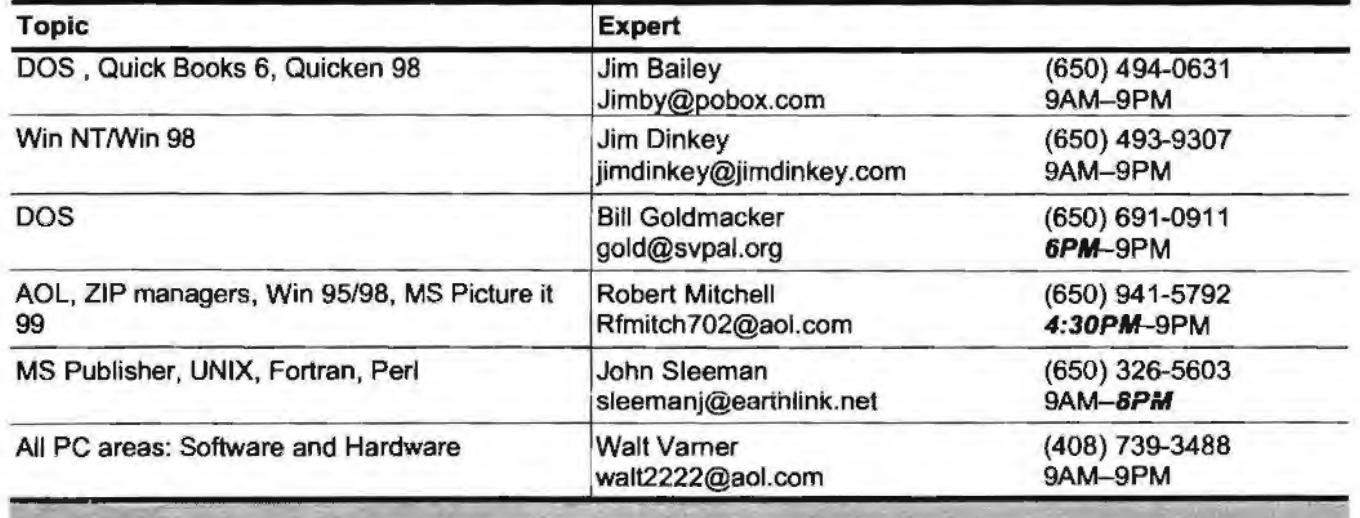

# **Listserver (e-mails to SPAUG members)** ...

Any registered member on the SPAUG-list can send messages to ALL other members on the list automatically by sending e-mail to this address. This list of addresses is intended for announcements of interest to ALL SPAUG members. Please avoid excessive or trivial announcements, since some members pay for their connect time. Send additions or corrections for the list to **spaug@medlaclty.com.** ~

# **SPAUG = 501(c)(3) ...**

**Artan Kertz,** SPAUG Accountant

SPAUG is a non profit organization registered with the IRS under Internal Revenue Code 501(c)(3). In this regard, your dues (except for \$12 for the newsletter) are deductible. Also, any additional cash and or other non-business assets donated to SPAUG are also deductible. ~

# Troutemarks, Service marks, etc. ...

All trademarks, service marks, etc., used in this newsletter are the property of their owners.

O

# About **SPAUG** ...

# **Membership** -

SPAUG memberships last one year, beginning with the date you sign up, and are renewable annually

Annual membership dues are \$35, payable to SPAUG, at PO Box 20138, Stanford CA 94309- 0138.

Please include your name and address, and optionally an e-mail address and any special interest group (SIG) you want more information about.

Questions? Call Bever1y Altman ((650) 329- 8252) or Jim Dinkey ((650) 493-9307). → <sup>®</sup>

# **Attention, Correspondents ...**

If our addresses in your records do not match those below, please update your records, Thanks.

http://www.mediacity.com/~spaug.

**SPAUG PO BOX20138 STANFORD CA 94309-0138** 

# **SPAUG Calendar** ...

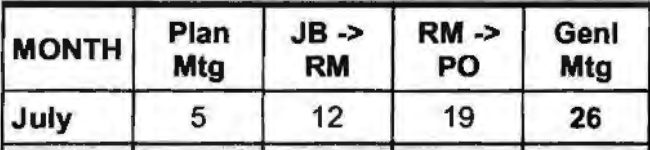

**Special Tour: Friday, August 4, 11 am**  *See page 1 for details* 

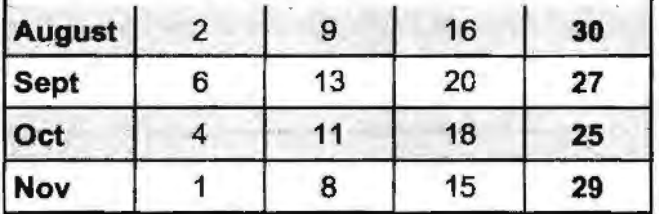

#### **Legend:**

妙

**JB ->RM=** John Buck to Robert Mitchell **RM**  $\rightarrow$  **PO** = Robert Mitchell to Post Office  $\forall$ 

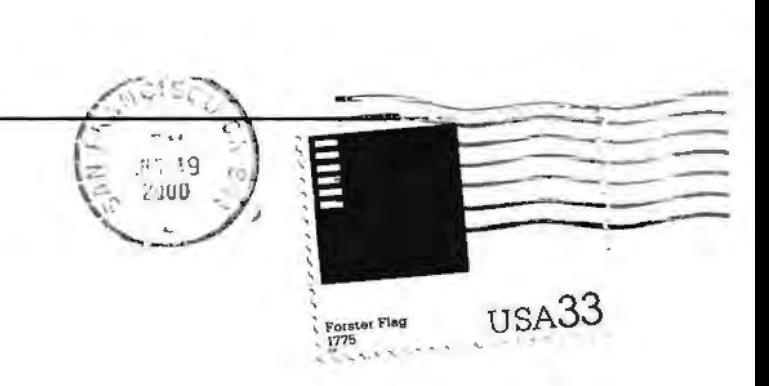